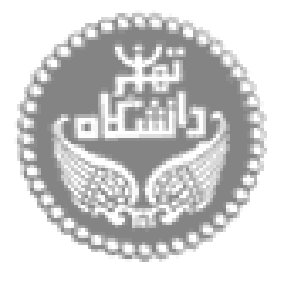

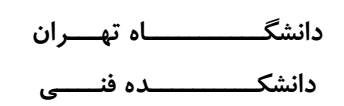

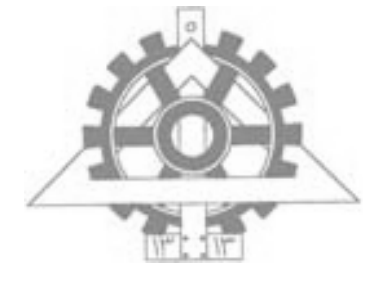

# **پروژه درس اقتصاد مهندسی**

**استاد : دکتر ارفع**

**تهیه کننده : مهدی وجودی**

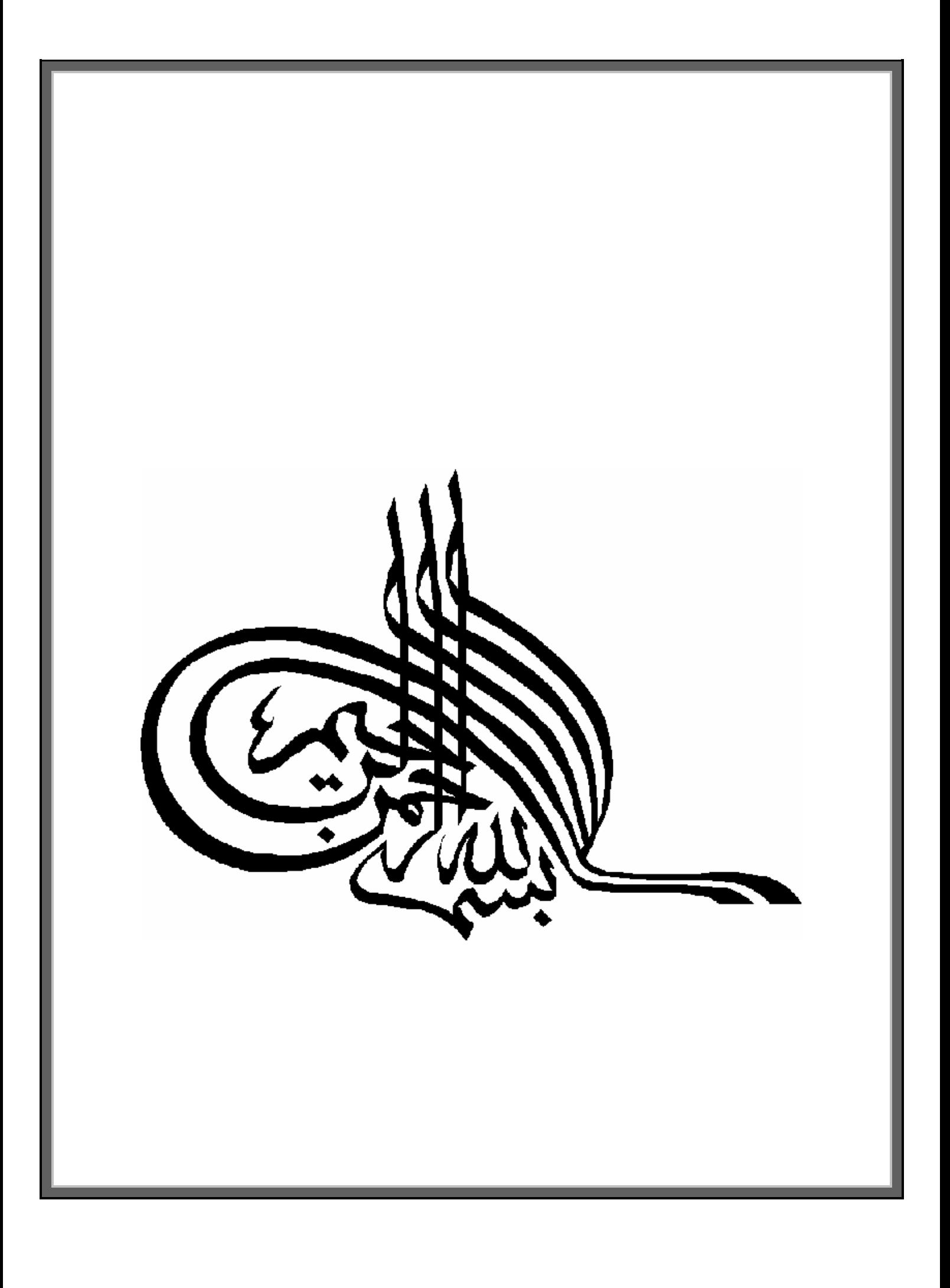

**صورت پروژه :**

**:**

**با استفاده از اطلاعات داده شده، هزینهها و در آمدهای مربوط به سه گزینه عمرانی که با مهار آب یک رودخانه بکمک یک سد با ارتفادع 90 متر ایجاد میگردد را تحلیل اقتصادی نمایید. اطلاعات اضافی که باید مدنظر قرار داده شوند بشرح زیرند**

- **- ضریب منطقهای برابر 1/2**
- **- ضریب بالا سری برابر 1/3**
- **- سایر ضرایب یک فرض شود.**
- **- مدت اجراء پروژهها پنج سال و دوره بهره برداری 50 سال است (دوره آنالیز 55 سال) هزینههای OMR برای پروژههای آبیاری برابر 2 درصد هزینه سرمایهگذاری ثابت است و برای گزینه برقابی جداگانه داده شده است.**

**گزینه ها :**

**الف – ساختمان سد و اجراء شبکهها ی آبیاری و زهکشی بشرح مندرج در فرمهای فهرست بهاء کشت محصولات مختلف مطابق مشخصات مندرج در جدول داده شده.**

**ب- ساختمان سد مطابق با فهرست بهاء داده شده. در این گزینه امکان کشت در مساحتی 3 برابر مساحت کل محصولات گزینه الف وجود دارد که فقط گندم کشت شود. بعلت سادهتر بودن کشت گندم هزینههای مربوط به احداث شبکههای ابیاری و زهکشی به یک پنجم هزینههای گزینه الف تقلیل مییابد. برای تعیین عملکرد و منافع گندم از جدول قبلی استفاده شود.**

**ج- ساختمان سد مطابق مشخصات داده شده در فرم فهرست بهاء. احداث نیروگاه برقابی بظرفیت 750 مگاوات و با هزینههای زیر :**

$$
\circ
$$
 هزینه ساخت گالریها و نصب توربینها ۵×۱۰۴ ریال

- o **هزینه متوسط بهره برداری (OMR (برابر 2 ریال بر هر کیلووات ساعت**
	- o **ساعات کارکرد متوسط 8 ساعت در روز**
	- o **فروش برق بطور متوسط 8 ریال بر کیلووات ساعت**

**انجام تحلیل اقتصادی مورد نظر بشرح زیر است :**

**-1 PW هزینهها و درآمدهای هر گزینه حساب شود ( نرخ بهره 8%=i( -2 نسبت C/B عادی را با در نظر گرفتن چهار نرخ بهره 4% ، 6% ، 8% و 10% برای هر سه گزینه حساب نموده و تغییرات (%i(f = C/B را ترسیم و تفسیر نمایید.**

- **-3 (C-B (را برای گزینههای سه گانه در چهار نرخ بهمراه محاسبه و در جدولی تنظیم نمایید.**
	- **-4 نرخ بهره داخلی (MARR یا EIRR (را برای پروژه محاسبه نمایید.**

**تعیین مقدار ضریب برای هزینهها بر اساس شماره دانشجویی :**

**0/6085 = 6085/10000 = 10000 /چهار رقم سمت راست شماره دانشجویی =C**

**ضریب هزینهها برابر خواهد بود با : 1/6085 = (C1+(**

| كل بهاء<br>(هزار ريال) | بهاء واحد                   | مقدار        | واحد        | شرح عملیات اجرایی                                                                    | رديف          |
|------------------------|-----------------------------|--------------|-------------|--------------------------------------------------------------------------------------|---------------|
|                        |                             |              |             | سد مخزنی یا سد انحرافی                                                               | $\mathbf{A}$  |
|                        |                             |              | متر<br>مكعب | حجم خاکبرداری از زمین نرم برای<br>سرریز سد زیر آب تحتانی ، فراز بند و<br>یا آبگیرها  | $1 - 1$       |
| 15                     | 1                           | 15           | متر<br>مكعب | حجم خاکبرداری از زمین سخت برای<br>سرریز سد زیر آب تحتانی ، فراز بند و<br>یا آبگیرها  | $Y - 1$       |
|                        |                             |              | متر<br>مكعب | حجم خاکبرداری از زمین سنگی برای<br>سرریز سد زیر آب تحتانی ، فراز بند و<br>یا آبگیرها | $Y-1$         |
|                        |                             |              | متر<br>مكعب | پی کنی در زمینهای نرم                                                                | $f-1$         |
|                        |                             |              | متر<br>مكعب | پی کنی در زمینهای سخت                                                                | ۵-۱           |
| 1.1Y                   | $11 - 1$                    | $Y$ $\cdots$ | متر<br>مكعب | پی کنی در زمینهای سنگی                                                               | ۶-۱           |
|                        |                             |              | متر<br>مكعب | آماده کردن پی در مناطق خاک نرم                                                       | $Y - 1$       |
| 264                    | $\lambda \cdot \cdot \cdot$ | $rr \cdot$   | متر<br>مكعب | آماده کردن پی در مناطق خاک سنگی                                                      | $\lambda - 1$ |
|                        |                             |              | متر<br>مكعب | خاک کوبی با خاک نرم بدست آمده<br>از خاکبرداری                                        | $9-1$         |
|                        |                             |              | متر<br>مكعب | خاکبرداری - خاکریزی و کوبیدن آن<br>با خاک رس در هسته نفوذ ناپذیر سد                  | $1 - 1$       |
|                        |                             |              | متر<br>مكعب | برداشتن و ریختن و کوبیدن رسوبات<br>آبرفتی هم آورد در شانههای سد                      | $11 - 1$      |
|                        |                             |              | متر<br>مكعب | برداشتن ، حمل و جاگذاری و کوبیدن<br>سنگ در سدهای سنگریزهای                           | $11 - 1$      |
|                        |                             |              | متر<br>مكعب | فيلتر گذاري                                                                          | $1 - 1$       |
|                        |                             |              | متر         | زهکش گذاری                                                                           | ۱۴-۱          |
|                        |                             |              | متر<br>مكعب | محافظت با سنگ لاشه                                                                   | $10 - 1$      |
|                        |                             |              |             |                                                                                      |               |

**متره مربوط به احداث ساختمان سد :**

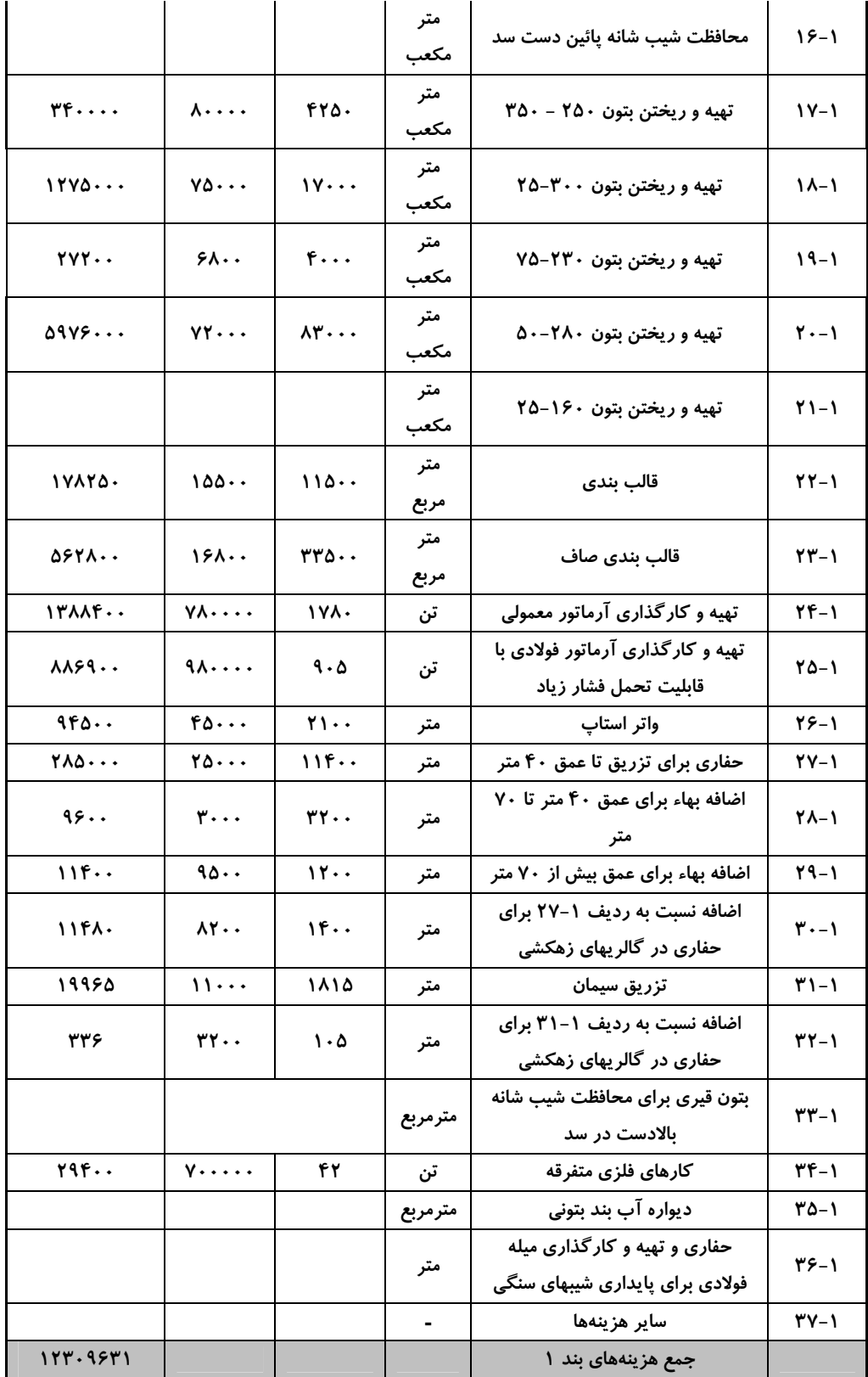

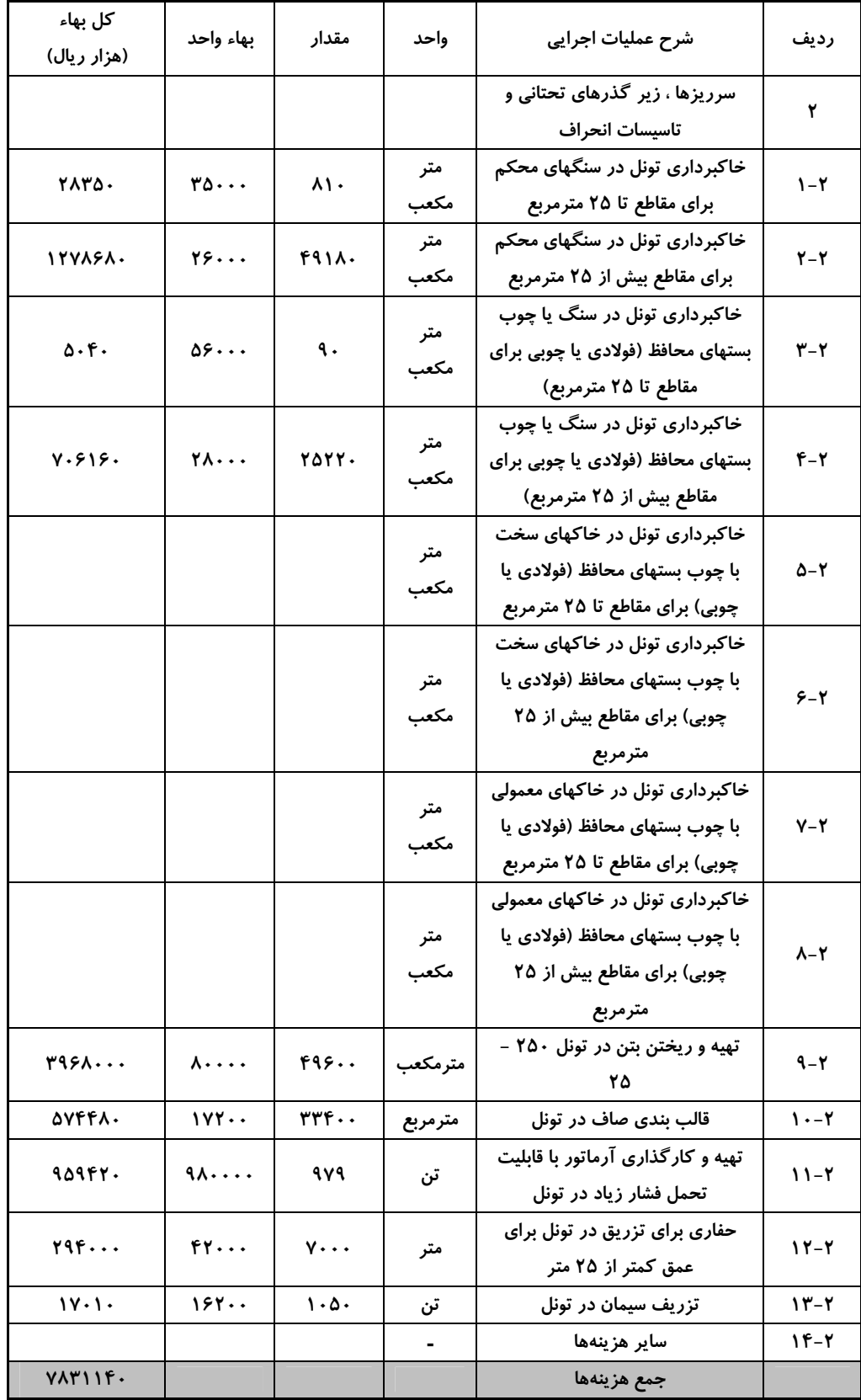

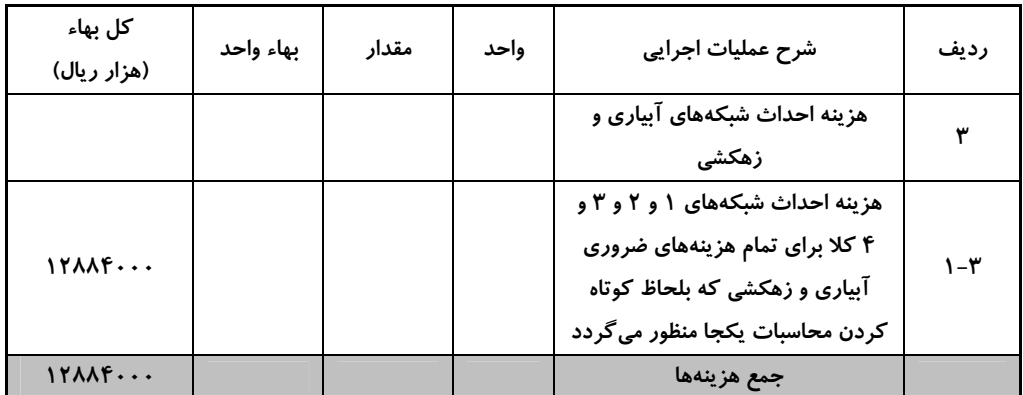

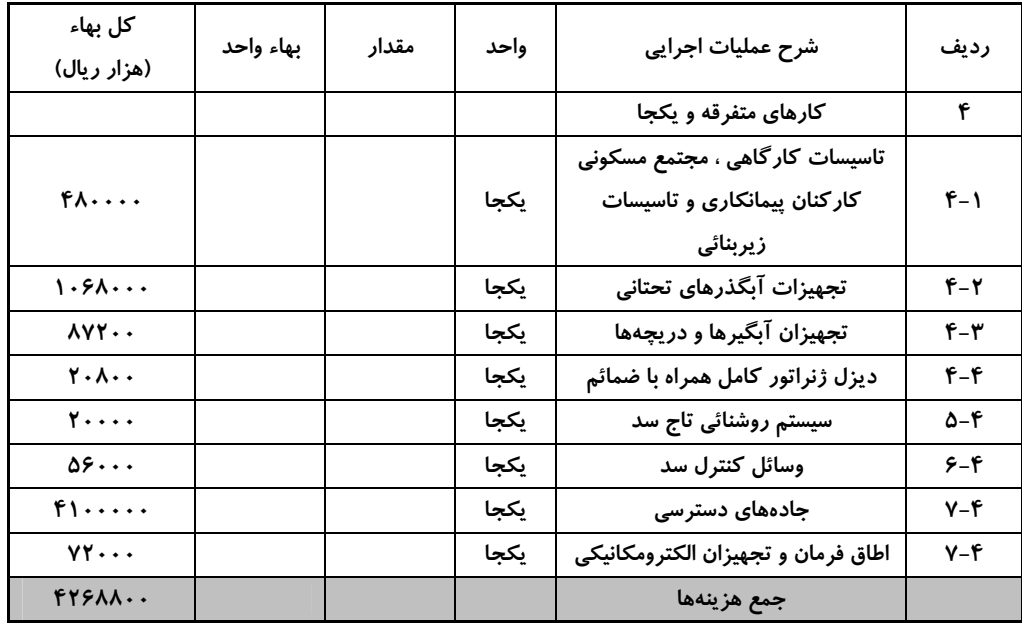

**تحلیل گزینههای مختلف**

#### **گزینه الف :**

**ساختمان سد و اجراء شبکههای آبیاری و زهکشی و کشت محصولات مختلف**

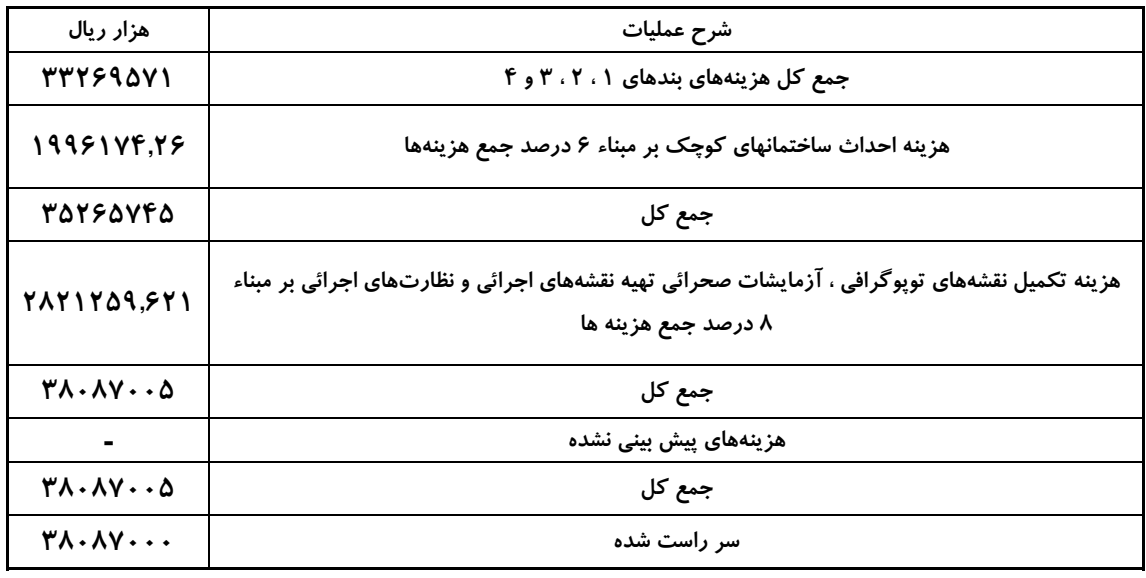

**هزینههای سرمایهای**

**برای محاسبه هزینههای سرمایهای بر اساس جدول فهرست بها جمع هزینهها در ضرایب مربوط به منطقه و بالاسری و همچنین سایر ضرایب موجود ضرب خواهد شد. که قبل از این کار در ضریب مربوط به شماره دانشجویی ضرب میشود :**

Rls61262939500 = 1.6085\*38087000000 **= ضریب شماره دانشجویی × جمع هزینهها**

**جمع هزینهها از جدول صفحه قبل × ضریب منطقه × ضریب بالا سری × سایر ضرایب = هزینههای سرمایهای** *Rls*95570185620 = 61262939500\*1.2\*1.3\*1 **= هزینههای سرمایهای**

> **هزینههای بهرهبرداری سالانه** *(OMR**(***: برابر 2 درصد هزینه سرمایهگذاری ثابت است که برابر خواهد بود با :**

**OMR =** 0.02\**C*.*I*. = 0.02\*95570185620 =1911403712*Rls* **ارزش سالانه تولید قبل از اجرا ریز محاسبات مربوط به مقادیر تولید قبل و بعد از اجرا در جدول صفحه بعد آمده است. بر اساس محاسبات موجو در جدول برابر است با** 4606240000*Rls*

**ارزش سالانه تولید بعد از اجرا بر اساس محاسبات موجود در جدول برابر است با** 11135280000*Rls*

**1) محاسبات مربوط به PW بر اساس نرخ بهره 8 درصد :**

#### *Costs:*

 $PW_{(C.I.)} = 95570185620Rls$  $\frac{F}{F}\int_{5}^{5.6}$  = 1911403712 \* 12.2335 \* 0.6806 = 15914576869*Rls P*  $PW_{(OMR)} = 1911403712*\left(\frac{P}{A}\right)\frac{8\%}{50}*\left(\frac{P}{F}\right)\frac{8\%}{5} = 1911403712*12.2335*0.6806 = 15914576869$  $\setminus$  $\frac{8\%}{50} *$ J  $\left(\frac{P}{q}\right)$  $\setminus$  $=1911403712*$ 

#### *Benefits:*

*Rls*  $PW_{(Before\_Construction)}=4606240000 * \left(\frac{P}{A}\right)^{8\%}=20506059232 *3.9927 = 18391334448$  $\begin{aligned} \mathcal{L}_{(Before\_Construction)} &= 4606240000 * \left(\frac{P}{A}\right)^{8\%} = 20506059232 * 3.9927 = 0 \end{aligned}$  $\setminus$  $=4606240000*$  $PW_{(After\ Construction)} = 92713678627Rls$ *F P A*  $PW_{(After\_Construction)} = 11135280000 * \left(\frac{P}{4}\right) \frac{8\%}{50} * \left(\frac{P}{F}\right) \frac{8}{5} = 11135280000 * 12.2335 * 0.6806$ 5 8 \* 50 8% 11135280000\* ( \_ ) <sup>=</sup> <sup>=</sup> J  $\frac{8\%}{50}$  \* J  $\left(\frac{P}{q}\right)$  $\setminus$  $=11135280000*$ 

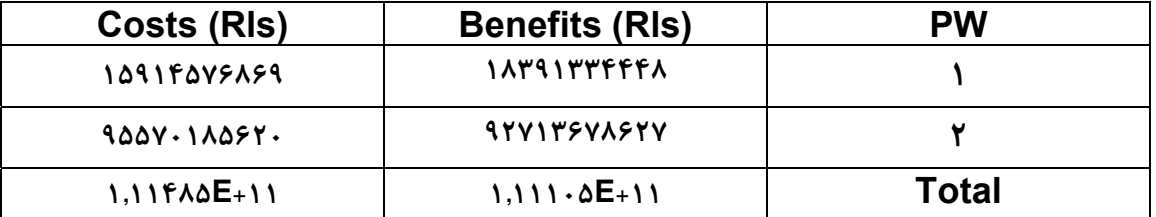

#### *B/C and B-C :*

$$
\frac{B}{C} = \frac{PW_B}{PW_c} = \frac{1.11105E + 11}{1.11485E + 11} = 0.99659371
$$
  
B - C = 1.11105E + 11 - 1.11485E + 11 = -379749413.9Rls

*ROR:*  $4.3*10^{10} * \left(\frac{P}{A}\right)^{i\%} + 1.1*10^{10} * \left(\frac{P}{A}\right)^{i\%} + \left(\frac{P}{F}\right)^{i\%} - 5.9*10^{10} - 0.118*10^{10} * \left(\frac{P}{A}\right)^{i\%} + \left(\frac{P}{F}\right)^{i\%} = 0$ l  $\int_{0}^{i\%}\ast$ J  $\left(\frac{P}{q}\right)$  $\left(\frac{P}{F}\right)^{i\%}$  – 5.9 \* 10<sup>10</sup> – 0.118 \* 10<sup>10</sup> \*  $\left(\frac{P}{F}\right)$ L  $\int_{0}^{i\%}\ast$ J  $\left(\frac{P}{q}\right)$  $\left(\frac{P}{A}\right)^{i\%}$  + 1.1\*10<sup>10</sup> \* l  $(P)^{i\%}$ <sub>1</sub>  $\rightarrow$   $i^{i\%}$   $(P)^{i\%}$   $(P)^{i\%}$   $\rightarrow$   $o*10^{10}$   $o*10*10^{10}$   $(P)^{i\%}$   $(P)^{i\%}$ *F*  $i\%$ <sub>\*</sub> $\left(P\right)$ *A*  $i\%$  *c*  $\alpha * 10^{10}$   $\alpha$   $110 * 10^{10} * (P)$ *F*  $i\%$ <sub>\*</sub> $\left(P\right)$ *A*  $i\%$ <sub>11</sub>  $\neq$  10<sup>10</sup> $\neq$   $P$ *A P*  $\rightarrow$  ROR = **197 محاسبه نسبت درآمد به هزینه برای نرخهای بهره <sup>4</sup> ، <sup>6</sup> <sup>و</sup> <sup>10</sup> درصد :**

# **Interest Rate (i) = 4%**

*Costs:*  $\overline{PW_{(C_1)}}$  = 95570185620*Rls Rls F P*  $PW_{(OMR)} = 1911403712 * \left(\frac{P}{A}\right)\frac{4\%}{50} * \left(\frac{P}{F}\right)\frac{4\%}{5} = 1911403712 * 21.4822 * 0.8219 = 33748164799$ 4% \* 50 4%  $V_{(OMR)} = 1911403712*\left(\frac{P}{A}\right)\frac{4\%}{50}*\left(\frac{P}{F}\right)\frac{4\%}{5} = 1911403712*21.4822*0.8219 =$  $\setminus$  $\int_{-6}^{4\%}$  \* J  $\left(\frac{P}{q}\right)$  $\setminus$  $=1911403712*$ 

 $PW_{C} = PW_{(C1)} + PW_{(OMR)} = 95570185620 + 33748164799 = 1.29318E + 11Rls$ 

#### *Benefits:*

*Rls*  $PW_{(Before\_Construction)}=4606240000 * \left(\frac{P}{A}\right)^{4\%}=4606240000 *4.4518=20506059232$ 4%  $\frac{1}{4} \int_{(Before\_Construction)}^{(Before\_Construction)} = 4606240000 * \left(\frac{P}{A}\right)\frac{4\%}{5} = 4606240000 * 4.4518 = 0.000000$  $\setminus$  $=4606240000*$  $PW_{(After\_Construction)} = 1.96607E + 11Rls$ *F P*  $PW_{\text{(After\_Construction}} = 11135280000 * \left(\frac{P}{A}\right)\frac{4\%}{50} * \left(\frac{P}{F}\right)\frac{4\%}{5} = 11135280000 * 21.4822 * 0.8219 =$  $\setminus$  $\frac{4\%}{50}$  \* J  $\left(\frac{P}{q}\right)$  $\setminus$  $=11135280000*$  $PW_B = PW_{B(Before)} + PW_{B(Afier)} = 20506059232 + 1.96607E + 11 = 2.17113E + 11Rls$ 

#### *B/C & B-C:*

1.678903373  $=\frac{PW_B}{PW_c}=\frac{2.17113E+11}{1.29318E+11}=$ *c B PW PW C B B* −*C* = 2.17113E +11−1.29318E +11 = 87794664259*Rls*

# **Interest Rate (i) = 6%**

# *Costs:*

 $\overline{PW_{(C,I)}} = 95570185620Rls$ *Rls F P*  $PW_{(OMR)} = 1911403712*\left(\frac{P}{A}\right)\frac{6\%}{50}*\left(\frac{P}{F}\right)\frac{6\%}{5} = .1911403712*15.7614*0.7472 = 22513457579$  $6%$ \* 50 6%  $V_{(OMR)} = 1911403712*\left(\frac{P}{A}\right)_{50}^{6\%}*\left(\frac{P}{F}\right)_{5}^{6\%} = .1911403712*15.7614*0.7472=$  $\setminus$  $\int_{0}^{6\%}$  \* J  $\left(\frac{P}{q}\right)$  $\setminus$  $=1911403712*$  $PW_{C} = PW_{(CI)} + PW_{(OMR)} = 95570185620 + 22513457579 = 1.18084E + 11Rls$ 

#### *Benefits:*

*Rls*  $PW_{(Before\_Construction)}=4606240000*\left(\frac{P}{A}\right)\frac{6\%}{5}=4606240000*10^{10}*4.2123=19402864752$  $\epsilon_{(Before\_Construction)} = 4606240000 * \left(\frac{P}{A}\right)^{6\%} = 4606240000 * 10^{10} * 4.2123 = 10^{10}$ l  $=4606240000*$  $PW_{\text{(After\_Construction}}=1.31157\text{E}+11Rl\text{s}$ *F P*  $PW_{(After\_Construction)} = 11135280000 * \left(\frac{P}{A}\right) \frac{6\%}{50} * \left(\frac{P}{F}\right) \frac{6\%}{5} = 11135280000 * 15.7614 * 0.7472 =$  $\setminus$  $\int_{0}^{6\%}$  \* J  $\left(\frac{P}{q}\right)$  $\setminus$  $=11135280000*$  $PW_B = PW_{B(Before)} + PW_{B(Afler)} = 19402864752 + 1.31157E + 11 = 1.5056E + 11Rls$ 

## *B/C & B-C:*

1.275025836  $=\frac{PW_B}{PW_c}=\frac{1.5056E+11}{1.18084E+11}=$ *c B PW PW C B B* −*C* =1.5056E +11−1.18084E +11 = 32476052671*Rls*

# **Interest Rate (i) = 10%** *Costs:*

$$
PW_{(C.I.)} = 95570185620Rls
$$
  
\n
$$
PW_{(OMR)} = 1911403712 * \left(\frac{P}{A}\right)^{10\%} * \left(\frac{P}{F}\right)^{10\%} = 1911403712 * 9.9148 * 0.6209 = 11766791094Rls
$$
  
\n
$$
PW_C = PW_{(Cl)} + PW_{(OMR)} = 95570185620 + 11766791094 = 1.07337E + 11Rls
$$

#### *Benefits:*

 $PW_{(Before\_Construction)}=4606240000*\left(\frac{P}{A}\right)^{10\%}=4606240000*10^{10}*3.7908=17461334592Rls$  $\frac{1}{(Before\_Construction)} = 4606240000 * \left(\frac{P}{A}\right)^{10\%} = 4606240000 * 10^{10} * 3.7908 = 10^{-10}$  $\setminus$  $=4606240000*$  $PW_{\substack{(After\_Construction}}=68549889636 \; Rls$ *F P*  $PW_{\text{(After\_Construction)}} = 11135280000 * \left(\frac{P}{A}\right)\frac{10\%}{50} * \left(\frac{P}{F}\right)\frac{10\%}{5} = 11135280000 * 9.9148 * 0.6209 =$  $\setminus$  $\frac{10\%}{50}$  \* J  $\left(\frac{P}{q}\right)$  $\overline{\phantom{0}}$  $=11135280000*$  $PW_B = PW_{B(Before)} + PW_{B(Afier)} = 17461334592 + 68549889636 = 86011224228Rl$ 

#### *B/C & B-C:*

0.801319609  $=\frac{PW_B}{PW_c}=\frac{86011224228}{1.07337E+11}=$ *B PW PW C B B* −*C* = 86011224228 −1.07337E +11 = -21325752486*Rls*

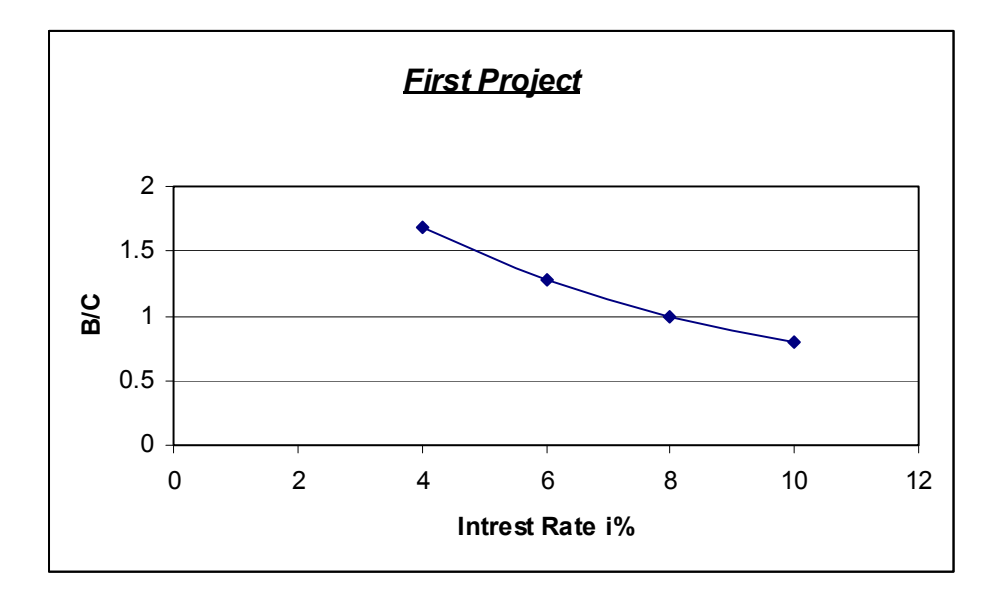

**گزینه ب : ساختمان سد و کشت گندم در مساحتی 3 برابر کل مساحت زیر کشت در گزینه اول : در این گزینه با توجه به توضیحی که در صورت پروژه آمده است، هزینه های مربوط به احداث شبکههای ابیاری و زهکشی به یک پنجم هزینههای ذکر شده در فهرست بها تقلیل مییابد. پس محاسبات بدین ترتیب خواهد بود :**

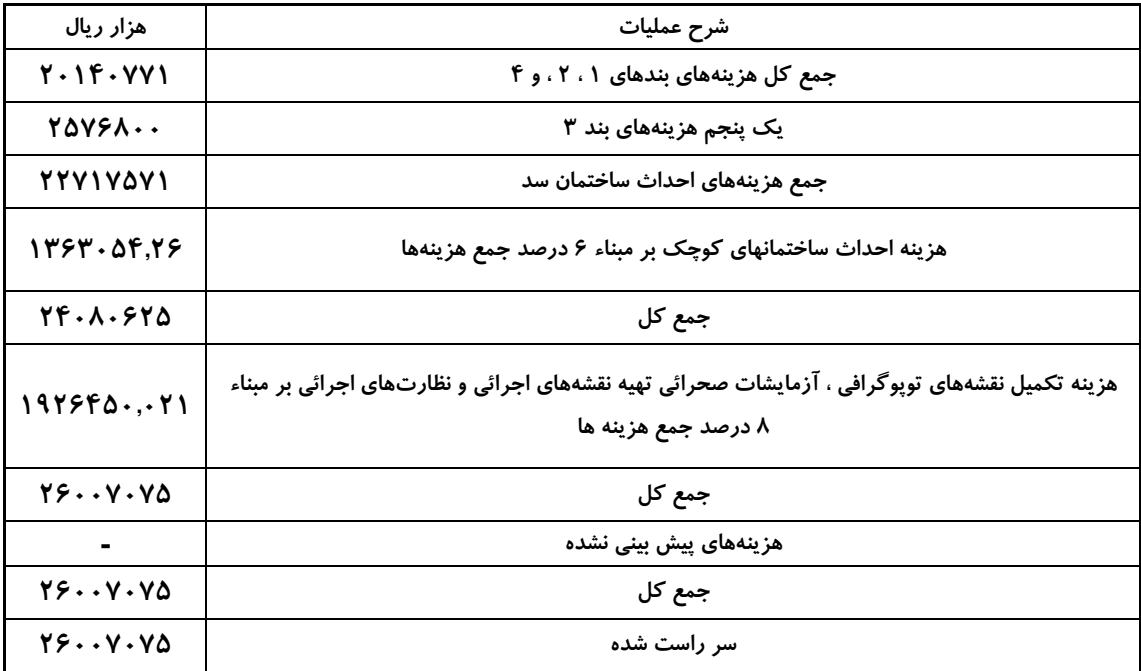

#### **هزینههای سرمایهای**

**برای محاسبه هزینههای سرمایهای بر اساس جدول فهرست بها جمع هزینهها در ضرایب مربوط به منطقه و بالاسری و همچنین سایر ضرایب موجود ضرب خواهد شد.**

**ابتدا هزینهها را در ضریب شماره دانشجویی ضرب میکنیم :**

Rls41832380138 = 1.6085\*26007075000 **= ضریب شماره دانشجویی × جمع هزینهها**

**جمع هزینهها از جدول × ضریب منطقه × ضریب بالا سری × سایر ضرایب = هزینههای سرمایهای** *Rls*65258513015 = 41832380138\* 1.2\*1.3\*1 **= هزینههای سرمایهای**

**هزینههای بهرهبرداری سالانه** *(OMR**(***:**

**برابر 2 درصد هزینه سرمایهگذاری ثابت است که برابر خواهد بود با :**

**OMR =** 0.02\**C*.*I*. = 0.02\*65258513010 =1305170260*Rls* **ارزش سالانه تولید قبل از اجرا**

> **بر اساس محاسبات موجو در جدول برابر است با** 1593150000*Rls*

**ارزش سالانه تولید بعد از اجرا بر اساس محاسبات موجود در جدول برابر است با** 6988800000*Rls*

**2) محاسبات مربوط به PW بر اساس نرخ بهره 8 درصد :**

#### *Costs:*

 $PW_{(CL)} = 65258513010$  *Rls*  $\frac{1}{F}\int_{5}^{5.76}$  = 1305170260\*12.2335\*0.6806 = 10867004338*Rls P*  $PW_{(OMR)} = 1305170260 \times \left(\frac{P}{A}\right) \frac{8\%}{50} \times \left(\frac{P}{F}\right) \frac{8\%}{5} = 1305170260 \times 12.2335 \times 0.6806 = 10867004338$  $=1305170260*$ 

# *Benefits:*

*Rls*  $PW_{(Before\_Construction)}=1593150000 * \left(\frac{P}{A}\right)^{8\%}=1593150000 *3.9927 = 6360970005$  $\begin{aligned} \mathcal{L}_{(Before\_Construction)} &= 1593150000 * \left(\frac{P}{A}\right)^{8\%} = 1593150000 * 3.9927 = 0 \end{aligned}$ l  $= 1593150000 *$  $PW_{(After\ Construction)} = 58189588155Rls$ *F P A*  $PW_{(After\ Construction)}=6988800000 * \left(\frac{P}{4}\right)_{60}^{89/6} * \left(\frac{P}{E}\right)_{6}^{8}=6988800000 * 12.2335 * 0.6806$ 5 8 \* 50 8%  $\sigma_{\text{(After\_Construction}} = 6988800000 * \left(\frac{P}{A}\right)\!\!\!_{50}^{8\%} * \left(\frac{P}{F}\right)\!\!\!_{5}^{8} = 6988800000 * 12.2335 * 0.6806 = 0.00000 * 12.2335$  $\setminus$  $\frac{8\%}{50}$  \* J  $\left(\frac{P}{q}\right)$  $\setminus$  $= 6988800000*$ 

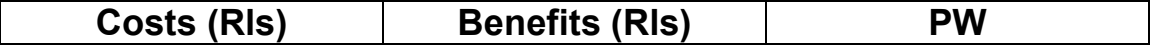

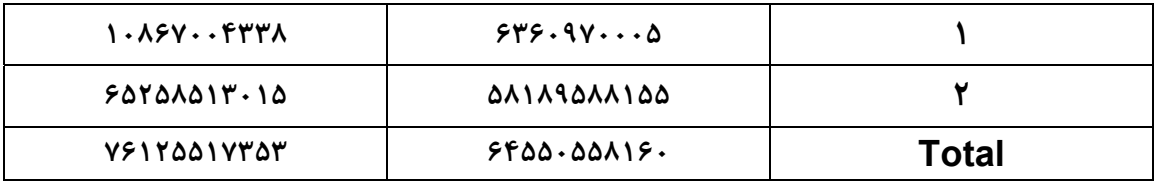

#### *B/C and B-C:*

0.847949024 76125517353  $=\frac{PW_B}{SW}=\frac{64550558160}{7600555000}=$ *c B PW PW C B B* − *C* = 64550558160 − 76125517353 = -11574959193 *ROR:* **-11574959193**

$$
1593150000*\left(\frac{P}{A}\right)^{1\%}_{5} + 6988800000*\left(\frac{P}{A}\right)^{1\%}_{50} * \left(\frac{P}{F}\right)^{1\%}_{5} - 65258513015 - 1305170260*\left(\frac{P}{A}\right)^{1\%}_{50} * \left(\frac{P}{F}\right)^{1\%}_{5} = 0
$$

 $\rightarrow$  ROR = **19%** 

**محاسبه نسبت درآمد به هزینه برای نرخهای بهره <sup>4</sup> ، <sup>6</sup> <sup>و</sup> <sup>10</sup> درصد :**

# **Interest Rate (i) = 4%**

*Costs:*

 $PW_{(CL)} = 65258513015$  *Rls Rls F P*  $PW_{(OMR)} = 1305170260 \cdot \left(\frac{P}{A}\right)^{4\%} \cdot \left(\frac{P}{F}\right)^{4\%} = 1305170260 \cdot 21.4822 \cdot 0.8219 = 23044373488$ 4% \* 50 4%  $I_{(OMR)} = 1305170260 * \left(\frac{P}{A}\right)^{4\%} * \left(\frac{P}{F}\right)^{4\%} = 1305170260 * 21.4822 * 0.8219 =$  $\setminus$  $\int_{-6}^{4\%}$  \* J  $\left(\frac{P}{q}\right)$  $\setminus$  $=1305170260*$ 

 $PW_{C} = PW_{(CI)} + PW_{(OMR)} = 65258513015 + 23044373488 = 88302886503Rls$ 

#### *Benefits:*

*Rls*  $PW_{(Before\_Construction)}=1593150000 * \left(\frac{P}{A}\right)^{4\%}=1593150000 *4.4518 = 7092385170$ 4%  $\frac{1}{( \textit{Before\_Construction})} = 1593150000 * \left(\frac{P}{A}\right)^{4\%} = 1593150000 * 4.4518 = 1593150000$  $\setminus$  $=1593150000*$  $PW_{(After\ Construction)} = 1.23396E + 11Rls$ *F P A*  $PW_{(After\ Construction)}=6988800000*\left(\frac{P}{4}\right)\frac{4\%}{50}*\left(\frac{P}{F}\right)\frac{4\%}{5}=6988800000*21.4822*0.8219$ 5 4% \* 50 4%  $\epsilon_{\text{(After\_Construction)}} = 6988800000 * \left(\frac{P}{A}\right)^{4\%} * \left(\frac{P}{F}\right)^{4\%} = 6988800000 * 21.4822 * 0.8219 = 0.8219$  $\setminus$  $\int_{-6}^{4\%}$  \* J  $\left(\frac{P}{q}\right)$  $\setminus$  $= 6988800000*$ 

 $PW_B = PW_{B(Before)} + PW_{B(Affer)} = 7092385170 + 1.23396E + 11 = 1.30488E + 11Rls$ 

*B/C & B-C:*

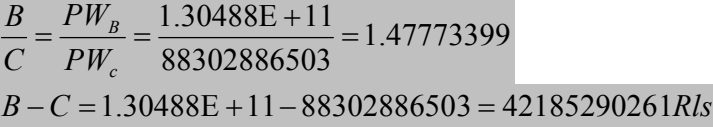

# **Interest Rate (i) = 6%**

# *Costs:*

 $\overline{PW_{(CL)}}$  = 65258513015*Rls Rls F P*  $PW_{(OMR)} = 1305170260 \times \left(\frac{P}{A}\right) \frac{6\%}{50} \times \left(\frac{P}{F}\right) \frac{6\%}{5} = 1305170260 \times 15.7614 \times 0.7472 = 15372940367$  $6%$ \* 50  $6%$  $V_{(OMR)} = 1305170260 * \left(\frac{P}{A}\right) \frac{6\%}{50} * \left(\frac{P}{F}\right) \frac{6\%}{5} = 1305170260 * 15.7614 * 0.7472 = 0.7472$  $\setminus$  $\frac{6\%}{50}$  \* J  $\left(\frac{P}{q}\right)$  $\setminus$  $=1305170260*$  $PW_c = PW_{(CI)} + PW_{(OMR)} = 65258513015 + 15372940367 = 80631453381Rls$ 

#### *Benefits:*

*Rls*  $PW_{(Before\_Construction)}=1593150000*\left(\frac{P}{A}\right)^{6\%}=0.43*10^{10}*4.2123=6360970005$  $\frac{1}{(Before\_Construction)} = 1593150000 * \left(\frac{P}{A}\right)^{6\%} = 0.43 * 10^{10} * 4.2123 = 0.43 * 10^{10}$  $\setminus$  $=1593150000*$  $PW_{(After\_Construction)} = 82317540405Rls$ *F P A*  $PW_{(After\_Construction)} = 6988800000 * \left(\frac{P}{4}\right) \frac{6\%}{50} * \left(\frac{P}{F}\right) \frac{6\%}{5} = 6988800000 * 15.7614 * 0.7472$  $\sigma_{\text{(After\_Construction)}} = 6988800000 * \left(\frac{P}{A}\right) \frac{6\%}{50} * \left(\frac{P}{F}\right) \frac{6\%}{5} = 6988800000 * 15.7614 * 0.7472 = 0.7472.$  $\setminus$  $\frac{6\%}{50}$  \* J  $\left(\frac{P}{q}\right)$  $\setminus$  $= 6988800000*$  $PW_B = PW_{B(Before)} + PW_{B(Afier)} = 6360970005 + 82317540405 = 89028366150Rls$ 

#### *B/C & B-C:*

$$
\frac{B}{C} = \frac{PW_B}{PW_c} = \frac{89028366150}{80631453381} = 1.10413942
$$
  
B-C = 89028366150 - 80631453381 = 8396912768*Rls*

**Interest Rate (i) = 1.7** *Costs:*  $\overline{PW_{(C_1)}}$  = 65258513015 *Rls Rls F P*  $PW_{(OMR)} = 1305170260 \cdot \left(\frac{P}{A}\right) \frac{10\%}{50} \cdot \left(\frac{P}{F}\right) \frac{10\%}{5} = 1305170260 \cdot 9.9148 \cdot 0.6209 = 8034757752$ 10% \* 50 10%  $V_{(OMR)} = 1305170260 * \left(\frac{P}{A}\right)^{10\%} * \left(\frac{P}{F}\right)^{10\%} = 1305170260 * 9.9148 * 0.6209 =$  $\setminus$  $\frac{10\%}{50}$  \* J  $\left(\frac{P}{q}\right)$  $\setminus$  $=1305170260*$  $PW_{C} = PW_{(C1)} + PW_{(OMR)} = 65258513015 + 8034757752 = 73293270766Rls$ 

#### *Benefits:*

*Rls*  $PW_{(Before\_Construction)}=1593150000*\left(\frac{P}{A}\right)^{10\%}=1593150000*3.7908=6039313020$ 10%  $\frac{1}{( \textit{Before\_Construction})} = 1593150000 * \left(\frac{P}{A}\right)^{10\%} = 1593150000 * 3.7908 = 0.1593150000$  $\setminus$  $=1593150000*$  $PW_{\substack{(After\_Construction}}=43023746928Rls$ *F P*  $PW_{\text{(After\_Construction}} = 6988800000 * \left(\frac{P}{A}\right)^{10\%} * \left(\frac{P}{F}\right)^{10\%} = 6988800000 * 9.9148 * 0.6209 =$ l  $\frac{10\%}{50}$  \* J  $\left(\frac{P}{q}\right)$ l  $= 6988800000 *$  $PW_B = PW_{B(Before)} + PW_{B(After)} = 6039313020 + 43023746928 = 49063059948Rls$ 

#### *B/C & B-C:*

0.669407429 73293270766 <sup>49063059948</sup> <sup>=</sup> <sup>=</sup> <sup>=</sup> *c B PW PW C B B* −*C* = 49063059948 − 73293270766 = -24230210819*Rls*

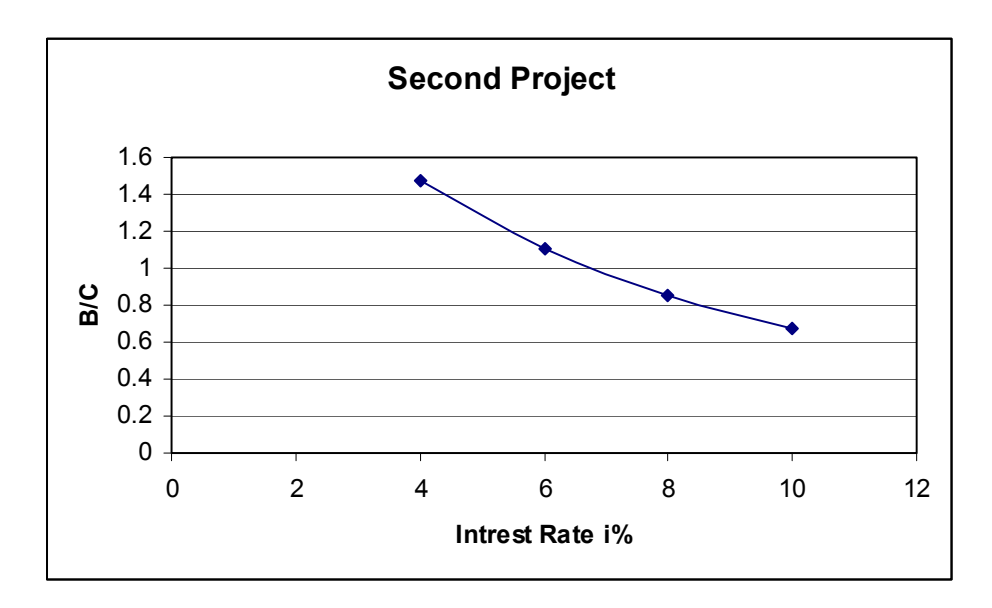

## **گزینه ج:**

**ساختمان سد بهمراه احداث نیروگاه برقابی :**

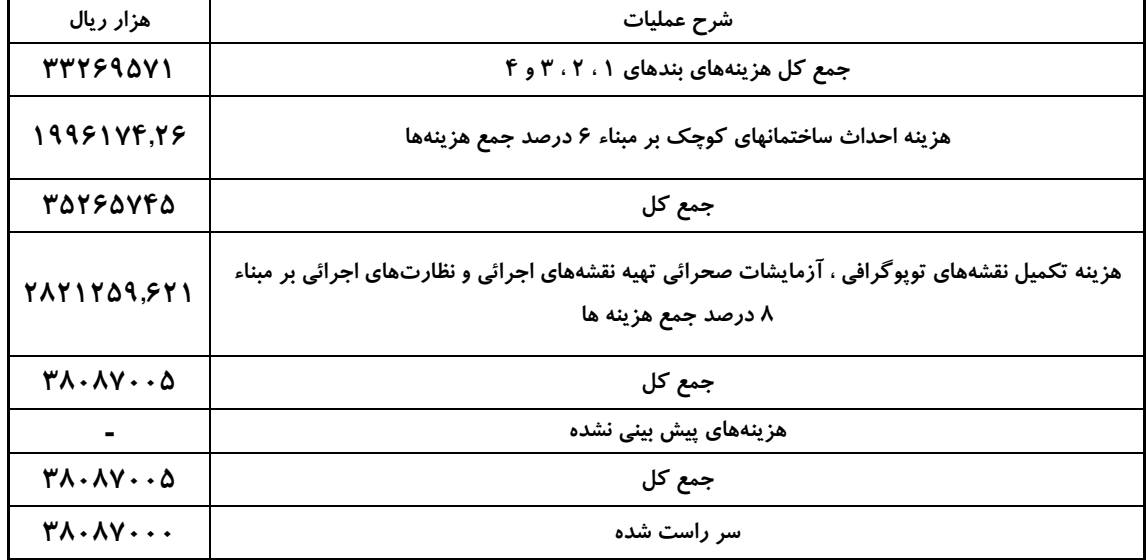

**هزینههای سرمایهای برای محاسبه هزینههای سرمایهای بر اساس جدول فهرست بها جمع هزینهها در ضرایب مربوط به منطقه و بالاسری و همچنین سایر ضرایب موجود ضرب خواهد شد. که قبل از این کار در ضریب مربوط به شماره دانشجویی ضرب میشود :** Rls61262939500 = 1.6085\*38087000000 **= ضریب شماره دانشجویی × جمع هزینهها**

**جمع هزینهها از جدول صفحه قبل × ضریب منطقه × ضریب بالا سری × سایر ضرایب = هزینههای سرمایهای** *Rls*95570185620 = 61262939500\*1.2\*1.3\*1 **= هزینههای سرمایهای**

**هزینههای بهرهبرداری سالانه** *(OMR**(***:**

**برابر 2 درصد هزینه سرمایهگذاری ثابت است که برابر خواهد بود با :**

**OMR =** 0.02\**C*.*I*. = 0.02\*95570185620 =1911403712*Rls*

*Rls Kwh Average Benefits*:  $8 \frac{Rls}{\sigma} * 219 * 10^7 = 1752 * 10^7$ *Rls Kwh*  $Average \_\,Costs : 2 \frac{Rls}{R} * 219000 * 10^3 = 438 * 10^7$ *Energy*: 750MW \* 8hours \* 365 days = 2190000 MWhours

#### *Costs:* **هزینه متوسط تولید برق + هزینه ساخت و نصب توربین + .I.C) = c(PW**

$$
PW_{(C)} = 95570185620 + 5*10^9 + 438*10^7 * \left(\frac{P}{A}\right)\frac{8\%}{50} * \left(\frac{P}{F}\right)\frac{8\%}{5} = 137038591700R
$$

#### *Benefits:*

$$
PW_{(B)} = 1752*10^{7}*\left(\frac{P}{A}\right)_{50}^{8\%}*\left(\frac{P}{F}\right)_{5}^{8\%} = 145873624200Rls
$$

*B/C & B-C:* 1.0644 137038591700  $=\frac{PW_B}{N}=\frac{145873624200}{135888584788}$ *c B PW PW C B B* −*C* =145873624200 −137038591700 = 8835032500*Rls*

**ROR:**  
 
$$
1752*10^7 * \left(\frac{P}{A}\right)i\% * \left(\frac{P}{F}\right)i\% - 95570185620 - 65258513015 - 438*10^7 * \left(\frac{P}{A}\right)i\% * \left(\frac{P}{F}\right)i\% = 0
$$

 $\rightarrow$  ROR =  $10/1\%$ 

**محاسبه نسبت درآمد به هزینه برای نرخهای بهره <sup>4</sup> ، <sup>6</sup> <sup>و</sup> <sup>10</sup> درصد :**

#### **Interest Rate (i) = 4%**

#### *Costs:*  $PW_{(C,I)} = 95570185620 + 5*10^9 = 1.005701856*10^{11}$  Rls *Rls F P*  $PW_{(OMR)} = 438*10^7*\left(\frac{P}{A}\right)^{4\%}*\left(\frac{P}{F}\right)^{4\%} = 438*10^7*21.4822*0.8219 = 77311331400$ 4% \* 50  $\mathcal{L}_{(OMR)} = 438*10^7*\left(\frac{P}{A}\right)^{4\%}*\left(\frac{P}{F}\right)^{4\%} = 438*10^7*21.4822*0.8219 =$  $\setminus$  $\int_{-6}^{4\%}$  \* J  $\left(\frac{P}{q}\right)$  $\setminus$  $=438*10<sup>7</sup>$

 $PW_c = PW_{(CI)} + PW_{(OMR)} = 1.77881517 * 10^{11} Rls$ 

#### *Benefits:*

 $PW_{B} = 309336977600Rls$ *F P A*  $PW_B = 1752 * 10^7 * \left(\frac{P}{4}\right)^{4\%} * \left(\frac{P}{F}\right)^{4\%} = 1752 * 10^7 * 21.4822 * 0.8219$  $1752 * 10^7 * \left(\frac{P}{A}\right)^{4\%} * \left(\frac{P}{F}\right)^{4\%} = 1752 * 10^7 * 21.4822 * 0.8219 =$ l  $\int_{-6}^{4\%}$  \* J  $\left(\frac{P}{q}\right)$ l  $=1752*10^{7} *$ 

#### *B/C:*

1.739 1.77881517\*10  $=\frac{PW_B}{PW}=\frac{309336977600}{1,77981517*10^7}=$ *c B PW PW C B*  $B - C = 309336977600 - 1.77881517 *10<sup>7</sup> = 3.093191894 *10<sup>11</sup> R/s$ 

### **Interest Rate (i) = 6%**

*Costs:*  $PW_{(C,I)} = 95570185620 + 5*10^9 = 1.005701856*10^{11}$  Rls *Rls F P*  $PW_{(OMR)} = 438 * 10^7 * \left(\frac{P}{A}\right) \frac{6\%}{50} * \left(\frac{P}{F}\right) \frac{6\%}{5} = 438 * 10^7 * 15.7614 * 0.7473 = 51568228400$  $6%$ \* 50  $K_{(OMR)} = 438*10^{7} * \left(\frac{P}{A}\right) \frac{6\%}{50} * \left(\frac{P}{F}\right) \frac{6\%}{5} = 438*10^{7} * 15.7614 * 0.7473 =$  $\setminus$  $\frac{6\%}{50}$  \* J  $\left(\frac{P}{q}\right)$  $\setminus$  $=438*10<sup>7</sup>$  $PW_c = PW_{(CI)} + PW_{(OMR)} = 1.52138414*10^{11}$  *Rls* 

#### *Benefits:*

 $PW_B = 206365765100$  *Rls F P A*  $PW_B = 1752 * 10^7 * \left(\frac{P}{I}\right) \frac{6\%}{50} * \left(\frac{P}{I}\right) \frac{6\%}{5} = 1752 * 10^7 * 15.7614 * 0.7473$  $1752 * 10^{7} * \left(\frac{P}{A}\right) \frac{6\%}{50} * \left(\frac{P}{F}\right) \frac{6\%}{5} = 1752 * 10^{7} * 15.7614 * 0.7473 =$  $\setminus$  $\frac{6\%}{50}$  \* J  $\left(\frac{P}{q}\right)$  $\setminus$  $=1752*10^{7} *$ 

#### *B/C:* 1.3564 1.52138414\*10  $=\frac{PW_B}{PW}=\frac{206365765100}{1.52138414*10^{11}}=$ *c B PW PW C B*  $B - C = 206365765100 - 1.52138414*10^{11} = 5.42273511*10^{10}$  Rls

#### **Interest Rate (i) = 10%**

#### *Costs:*

 $PW_{(C,I)} = 95570185620 + 5*10^9 = 1.005701856*10^{11}$  Rls *Rls F P*  $PW_{(OMR)} = 438*10^7*\left(\frac{P}{A}\right)^{10\%}*\left(\frac{P}{F}\right)^{10\%} = 438*10^7*9.9148*.6209 = 2.69637150*10^{10}$ 10% \* 50 10%  $438*10^{7} * \left(\frac{P}{A}\right)^{10\%} * \left(\frac{P}{F}\right)^{10\%} = 438*10^{7}*9.9148*.6209 =$  $\setminus$  $\frac{10\%}{50}$  \* J  $\left(\frac{P}{q}\right)$  $\setminus$  $=438*10<sup>7</sup>$ 

 $PW_c = PW_{(CI)} + PW_{(OMR)} = 1.275339006*10^{11}$  *Rls* 

#### *Benefits:*

 $PW_B = 1.078548601 * 10^{11}$  Rls *F P A*  $PW_B = 1752 * 10^7 * \left(\frac{P}{A}\right) \frac{10\%}{50} * \left(\frac{P}{F}\right) \frac{10\%}{5} = 1752 * 10^7 * 9.9148 * .6209$  $1752 * 10^{7} * \left(\frac{P}{A}\right)^{10\%} * \left(\frac{P}{F}\right)^{10\%} = 1752 * 10^{7} * 9.9148 * .6209 =$  $\setminus$  $\big)^{10\%}$  \* J  $\left(\frac{P}{q}\right)$ J  $=1752*10^{7} *$ 

#### *B/C:*

0.84569 1.275339006\*10 1.078548601\*10 11 11 = = = *c B PW PW C B*  $B - C = 1.078548601*10^{11} - 1.275339006*10^{11} = -1.967904054*10^{10}$  Rls

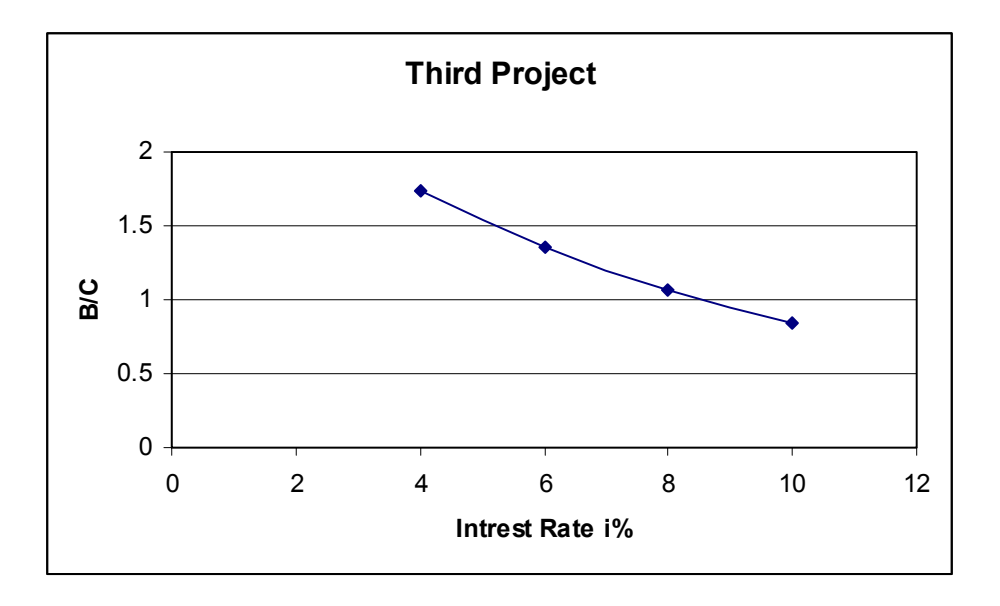

**تفسیر منحنی :** 

از روی منحنی با توجه به نحوه تغییر نسبت منفعت به هزینه در رابطه با درصد بهره ، متوجه میشویم که با کم **شدن درصد بهره ، میزان منفعت به هزینه در هر پروژه افزایش مییابد.**

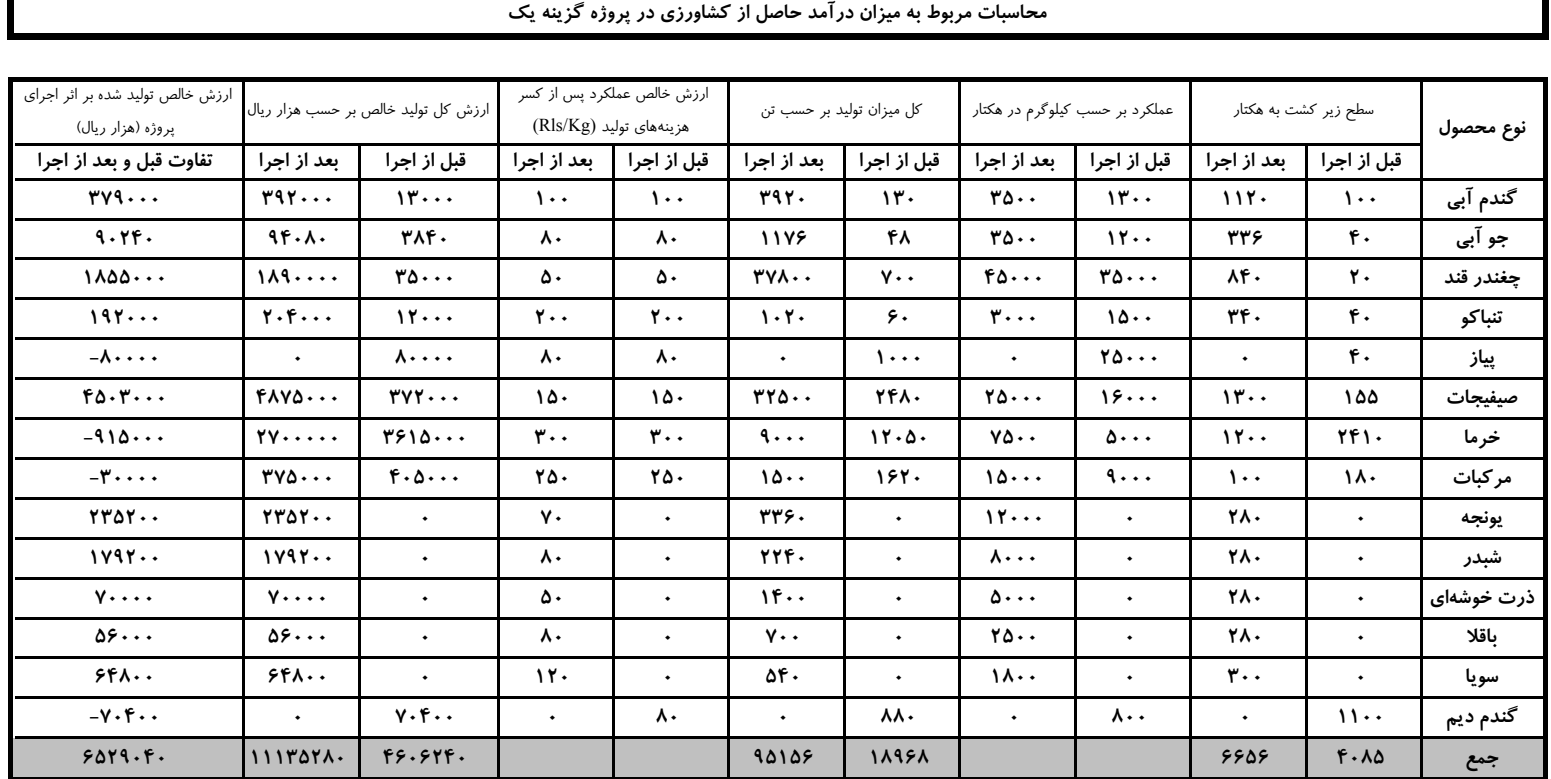

**محاسبات مربوط به میزان درآمد حاصل از پروژه دوم - فقط کشت گندم در سه برابر مساحت گزینه اول**

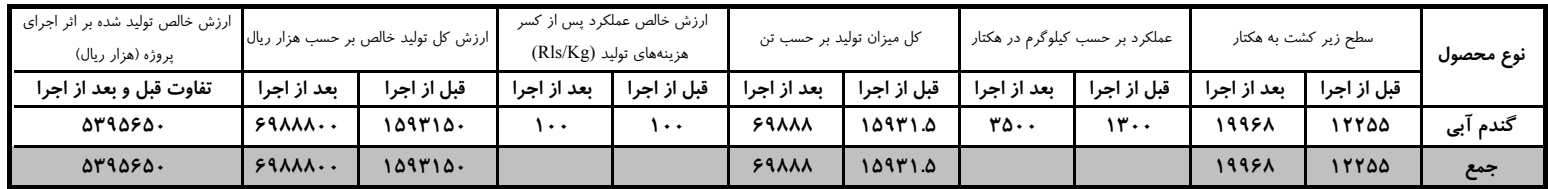

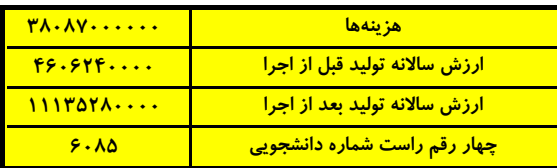

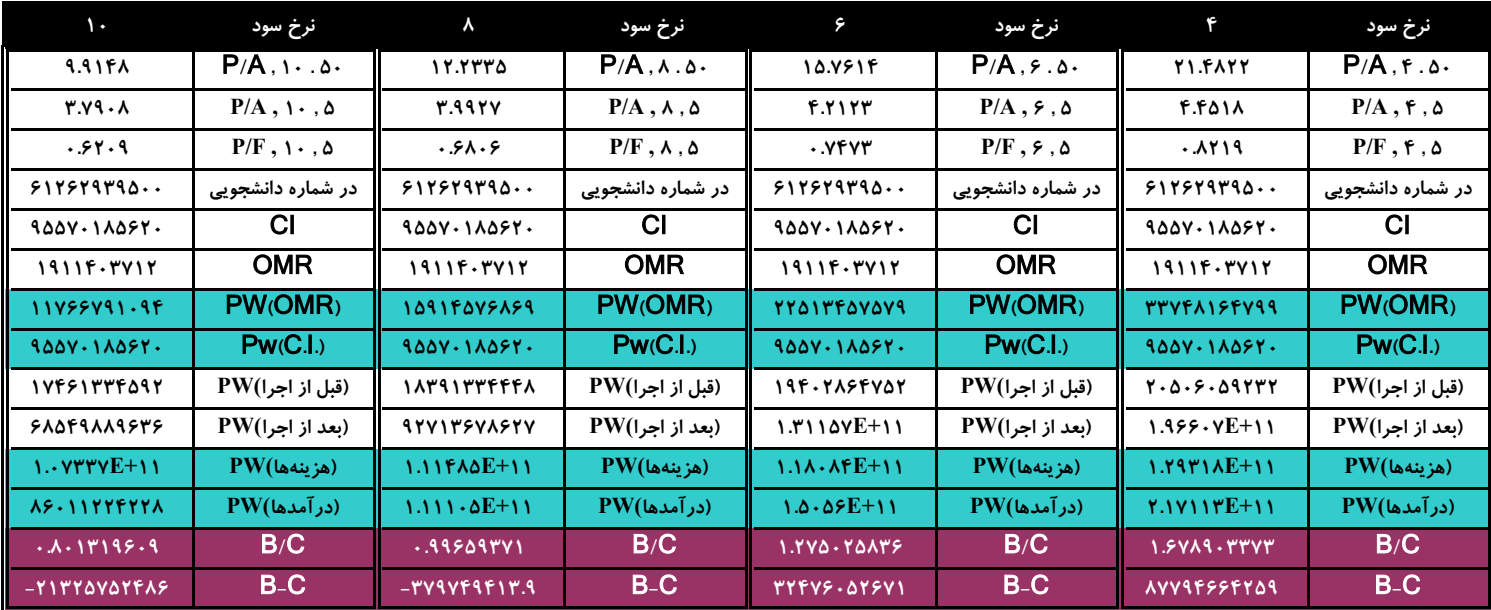

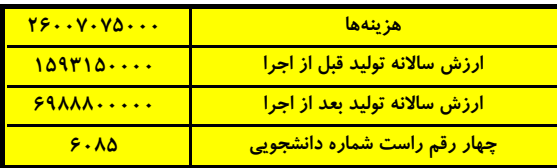

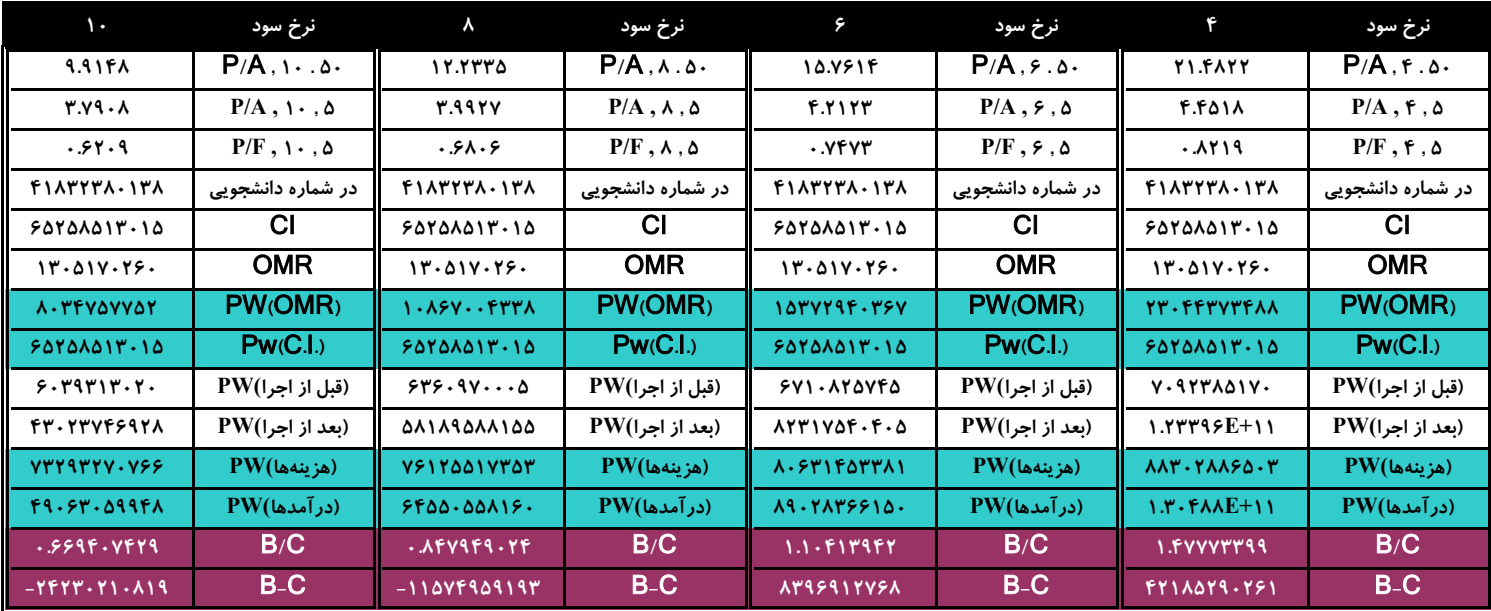

# **جدول مقایسه گزینههای مختلف با یکدیگر**

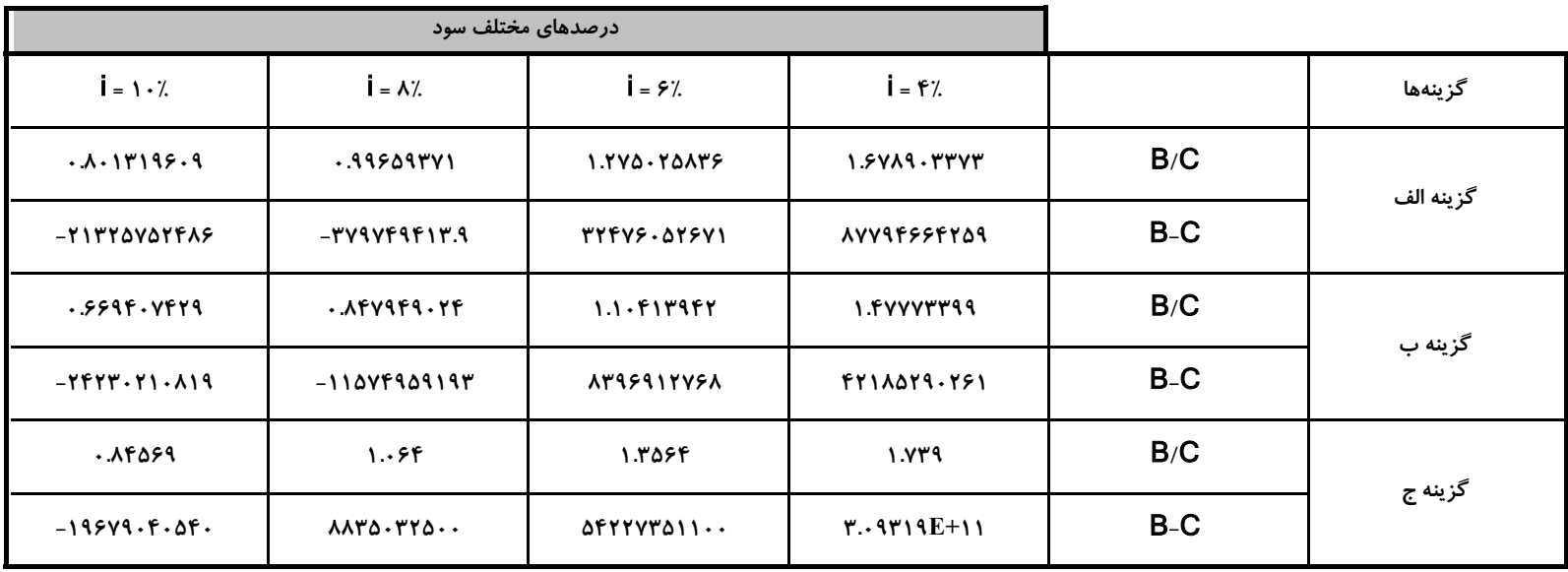